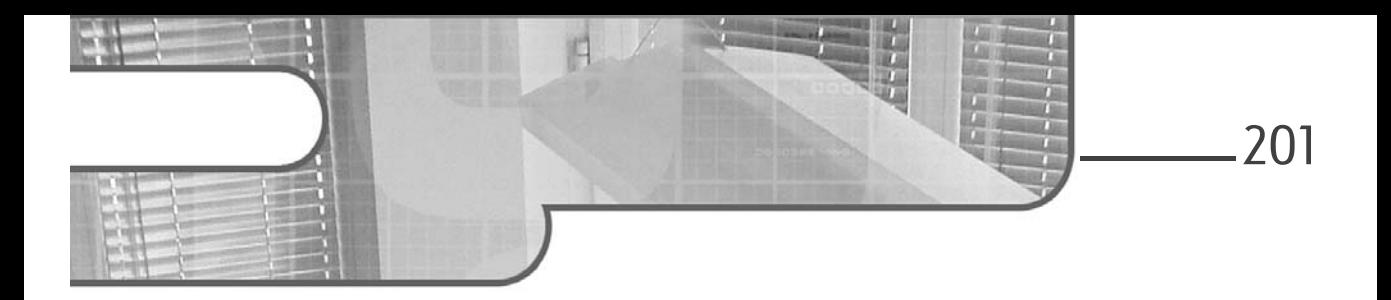

## **Chapitre 7 Utilisation avancée des contrôleurs**

### **1.** Introduction

Ce chapitre détaille le fonctionnement interne d'ASP.NET MVC concernant la résolution et l'invocation des contrôleurs. Ce chapitre poursuit l'étude du traitement d'une requête commencée dans le chapitre précédent, en reprenant à l'étape d'instanciation, par le module HTTP UrlRoutingModule, du gestionnaire HTTP par défaut d'ASP.NET MVC, de type MvcHandler, prenant en paramètre une instance de la classe RequestContext.

Une fois initié au cycle de vie d'un contrôleur, le lecteur trouvera des informations sur l'extensibilité des types de retour des actions, sur l'utilisation des filtres d'action et pour terminer, sur l'écriture de contrôleurs asynchrones.

## **2.Le cycle de vie d'un contrôleur**

Lorsque la méthode ProcessRequest, point d'entrée d'un gestionnaire HTTP, est appelée au sein de la classe MvcHandler, le nom du contrôleur ciblé depuis l'instance RequestContext est tout d'abord extrait. Une méthode publique nommée GetRequiredString, exposée par la classe RouteData, est réservée à cet usage.

# **ASP.NET MVC 4**

Développement d'applications Web en C#

C'est à cette étape qu'un en-tête HTTP indiquant la version d'ASP.NET MVC est automatiquement ajouté à la réponse (sous la clé X-AspNetMvc-Version). Il est facile de désactiver cet en-tête car la classe MvcHandler contient une propriété statique booléenne appelée DisableMvcResponseHeader, dont la valeur par défaut est false. En définissant sa valeur à true, par exemple dans le fichier Global.asax, l'ajout de l'en-tête à la réponse sera alors omis.

MvcHandler.DisableMvcResponseHeader = true;

Les problématiques soulevées par la présence de cet entête, donnant des informations sur la technologie utilisée, sont davantage expliquées dans le chapitre Sécurité.

### **2.1 La fabrication d'un contrôleur**

202

Une fois le nom du contrôleur à instancier trouvé, le gestionnaire fait appel à la classe ControllerBuilder, disponible sous la forme du paradigme de programmation *Singleton*. Cette classe expose une instance qui doit implémenter l'interface IControllerFactory via la méthode GetControllerFactory. Elle permet également de remplacer le type exposé par défaut par une implémentation personnalisée via ses deux surcharges SetControllerFactory.

Le diagramme de classes suivant permettra au lecteur de conserver une vision d'ensemble pendant les explications qui suivent.

## **Utilisation avancée des contrôleurs.**

Chapitre 7

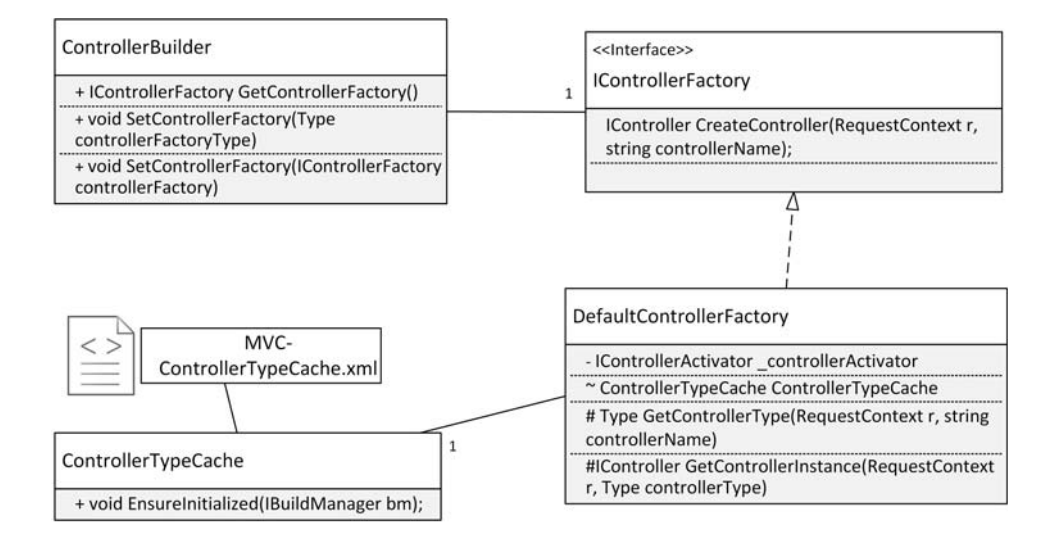

#### **Remarque**

*Le fonctionnement interne de la classe ControllerBuilder, l'écriture d'une implémentation personnalisée de l'interface IControllerFactory et son utilisation pour la résolution des contrôleurs sont des thèmes étudiés dans le chapitre ASP.NET MVC avancé. Remplacer l'implémentation de l'interface IControllerFactory est un cas d'usage courant lorsqu'une libraire d'injection de dépendances est utilisée.*

L'interface IControllerFactory représente la stratégie à utiliser pour générer une instance de contrôleur. Elle correspond au contrat ci-dessous.

```
public interface IControllerFactory
{
     IController CreateController(RequestContext requestContext,
string controllerName);
     SessionStateBehavior 
GetControllerSessionBehavior(RequestContext requestContext
string controllerName);
    void ReleaseController(IController controller);
}
```
La classe utilisée par défaut par ASP.NET MVC et qui implémente l'interface IControllerFactory est la classe DefaultControllerFactory de l'espace de noms System.Web.Mvc.

## **ASP.NET MVC 4**

Développement d'applications Web en C#

Le but de la méthode CreateController est d'instancier et de retourner une implémentation de l'interface IController à partir des informations contenues dans une instance de RequestContext et du nom de contrôleur qui a été extrait depuis les paramètres de la route.

Étudier l'implémentation de cette méthode dans la classe Default-ControllerFactory est très instructif.

Outre les vérifications sur la validité des arguments qu'elle reçoit, un appel est d'abord fait à une méthode GetControllerType. Cette méthode extrait d'éventuelles informations sur l'espace de noms où le contrôleur doit être recherché, dans le cas d'une route pour une aire particulière. Puis, elle utilise les résultats obtenus pour appeler la méthode interne GetControllerTypeWithinNamespaces.

En interne, cette méthode utilise une instance de la classe ControllerTypeCache. Pendant tout le cycle de vie de l'application, cette classe maintient un cache de tous les types correspondant à des contrôleurs présents dans l'application. Ainsi, la recherche d'un contrôleur et son instanciation peut être accélérée puisque l'étape de réflexion n'est pas rejouée à chaque fois. Ce cache est constitué au premier appel de la méthode EnsureInitialized, qui a lieu à la première résolution d'un contrôleur. Par défaut, pour être localisé et pour pouvoir être instancié, un contrôleur doit respecter les règles suivantes :

– Sa visibilité doit être publique.

204

- Il doit implémenter l'interface IController. C'est le cas de la classe de base Controller mais aussi de la classe de base ApiController, utilisée avec Web API.
- Le nom de la classe doit être suffixé du terme *Controller*. C'est pour cette raison que la fenêtre de création d'un nouveau contrôleur propose automatiquement de l'ajouter.

### **Utilisation avancée des contrôleurs.**

Chapitre 7

#### **Remarque**

*Les conventions de nommage ont un rôle important au sein d'ASP.NET MVC. Lors du chapitre sur la Conception de vues, une convention importante concernait la résolution des vues devant être nommées en fonction du nom des actions et placées dans un dossier du nom du contrôleur. Pour les contourner, les développeurs n'ont d'autres choix que de donner leur propre implémentation de ces fonctionnalités. Dans le cas présent, il faudrait implémenter l'interface IControllerFactory.*

Le cache maintenu par la classe ControllerTypeCache est stocké dans un fichier XML nommé MVC-ControllerTypeCache.xml et qui est situé dans le répertoire temporaire du serveur Internet, dans un chemin du type : C:\Windows\Microsoft.NET\Framework64\v4.0.30319\Temporary ASP.NET Files\front-release\d45c3dcb\e807656\UserCache.

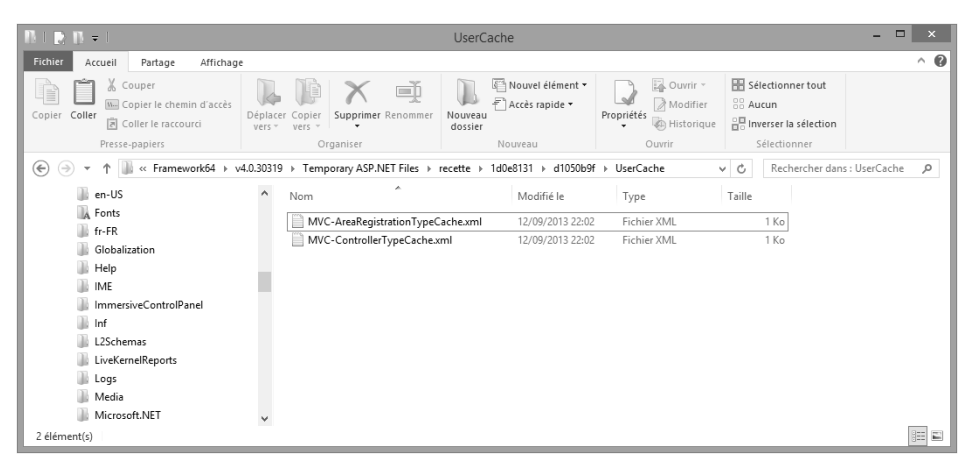

L'exemple ci-dessous présente un extrait de ce fichier de cache. Il contient une liste d'assemblage avec leur nom complet, et pour chacun de ces assemblages, la liste des types qui ont été trouvés comme étant des contrôleurs utilisables.

# **ASP.NET MVC 4**

Développement d'applications Web en C#

```
<?xml version="1.0" encoding="utf-8"?>
<!--This file is automatically generated. Please do not modify 
the contents of this file.-->
<typeCache lastModified="25/06/2013 19:35:47" 
mvcVersionId="23916767-7e3a-4fab-ad85-0bb94082b2dd">
   <assembly name="MonAssembly, Version=1.0.0.0, Culture=neutral,
  PublicKeyToken=null">
     <module versionId="baba59b6-5c8b-43d2-a5d3-87f2bf656b8e">
       <type>Mes.Namespace.AccountController</type>
       <type>Mes.Namespace.HomeController</type>
     </module>
   </assembly>
</typeCache>
```
#### **Remarque**

206

*Le même principe de mise en cache a lieu au lancement d'une application lorsque la méthode AreaRegistration.RegisterAllAreas est appelée. Celle-ci se contente de chercher des classes dérivant de la classe AreaRegistration et place son cache dans un fichier MVC-AreaRegistrationTypeCache.xml qui est sauvegardé au même endroit que celui des contrôleurs.*

Si un seul type est trouvé, il est retourné à la méthode CreateController. Si aucun type n'est trouvé, c'est la valeur nulle qui est retournée, et c'est à la méthode CreateController de gérer ce cas d'erreur. Si à l'inverse, plus d'un contrôleur a été trouvé lors de la recherche, il y a ambigüité. C'est à ce moment que la fabrique de contrôleurs lève l'exception CreateAmbiguousControllerException en spécifiant tous les types qui ont été trouvés pour la route courante.